# Package 'pedigree'

February 20, 2015

<span id="page-0-0"></span>Type Package Title Pedigree functions Version 1.4 Date 2012-11-27 Depends Matrix, HaploSim (>= 1.8.4), reshape Description Pedigree related functions License GPL  $(>= 2)$ Author Albart Coster [aut, cre] Maintainer Albart Coster <albart@dairyconsult.nl> Repository CRAN Date/Publication 2013-11-03 18:33:22 NeedsCompilation yes

# R topics documented:

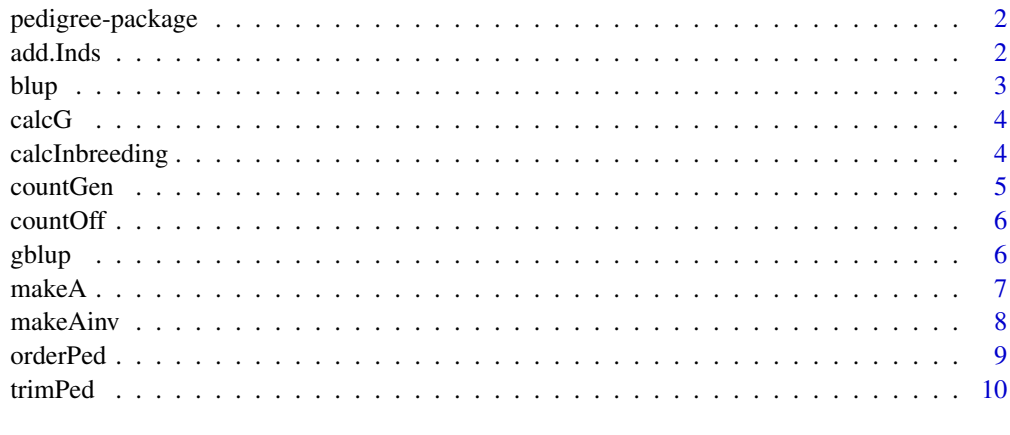

#### **Index** [11](#page-10-0)

<span id="page-1-0"></span>

#### Description

Package with functions to analyse and transform pedigree data. A pedigree is a data. frame where the first column contains an ID, and the second and third columns contain ID of first and second parent.

#### Author(s)

Albart Coster: <albart.coster@wur.nl>

#### See Also

[trimPed](#page-9-1) [orderPed](#page-8-1) [countGen](#page-4-1) [makeA](#page-6-1) [makeAinv](#page-7-1) [calcInbreeding](#page-3-1) [add.Inds](#page-1-1)

<span id="page-1-1"></span>add.Inds *Function to add missing individuals to a pedigree*

#### Description

Function add.Inds() adds missing individuals to a pedigree and returns the complete pedigree as a data.frame with the same headers as the original pedigree. Remeber to check for errors beforehand with function errors.ped. Unknown parents should be coded as NA.

#### Usage

add.Inds(ped)

#### Arguments

ped data.frame with three columns: id, id parent1, id parent2

#### Value

data.frame of three columns with identical header as input.

#### Author(s)

Albart Coster, Albart.Coster@wur.nl

# See Also

[orderPed](#page-8-1)

#### <span id="page-2-0"></span>blup 3

# Examples

```
ID < -3:5DAM <-c(1,1,3)SIRE < c(2,2,4)pedigree <- data.frame(ID,DAM,SIRE)
pedigree <- add.Inds(pedigree)
```
<span id="page-2-1"></span>blup *Function to calculate breeding values using an animal model*

# Description

Fit an animal model to data, use a given variance ratio ( $\alpha = \frac{\sigma_e^2}{\sigma_a^2}$ ). Calculate inverse of the additive genetic relationship matrix using function makeInv() of this package.

# Usage

blup(formula, ped, alpha,trim = FALSE)

# Arguments

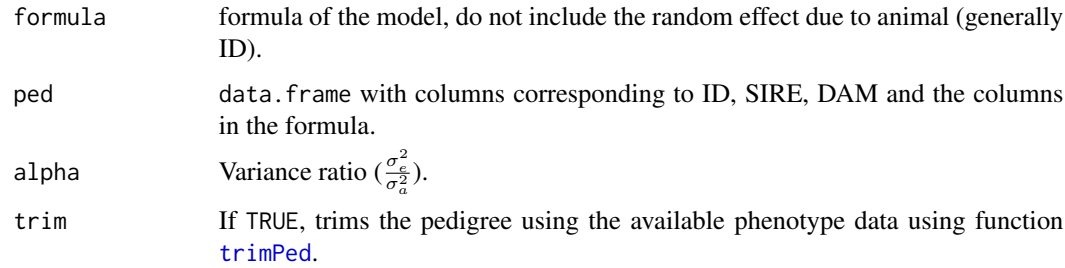

#### Value

Vector of solutions to the model, including random animal effects.

#### See Also

[SamplePedigree](#page-0-0), [gblup](#page-5-1), [makeAinv](#page-7-1),[blup](#page-2-1)

```
example(gblup)
sol \le blup(P\le1, ped = ped, alpha = 1/h2 - 1)
```
<span id="page-3-0"></span>calcG *Function to calculate a relationship matrix from marker data (usually allele count data), G matrix.*

# Description

Function to calculate a relationship matrix from marker data. Option to return the inverse of matrix. Inverse calculated using Matrix package.

### Usage

 $calcG(M, data = NULL, solve = FALSE)$ 

# Arguments

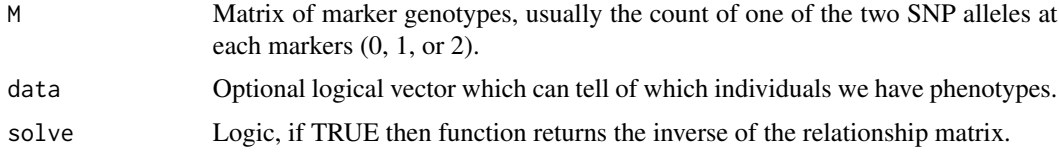

#### Value

Matrix of class dgeMatrix.

# See Also

[SamplePedigree](#page-0-0), [gblup](#page-5-1), [makeAinv](#page-7-1),[blup](#page-2-1)

# Examples

```
example(gblup)
G \leftarrow calcG(M)Ginv <- calcG(M,solve = TRUE)
```
<span id="page-3-1"></span>calcInbreeding *Calculates inbreeding coefficients for individuals in a pedigree.*

#### Description

Calculates inbreeding coefficients of individuals in a pedigree.

# Usage

calcInbreeding(ped)

#### <span id="page-4-0"></span>countGen 5

# Arguments

ped data.frame with three columns: id,id parent1,id parent2

# Value

Logical.

# Examples

```
id < -1:6dam <- c(0,0,1,1,4,4)
sire < -c(0,0,2,2,3,5)ped <- data.frame(id,dam,sire)
(F <- calcInbreeding(ped))
```
<span id="page-4-1"></span>countGen *Count generation number for each individual in a pedigree.*

# Description

Counts generation number for individuals in a pedigreee.

#### Usage

countGen(ped)

# Arguments

ped data.frame with three columns: id, id parent1, id parent2

#### Value

Numeric vector

```
id < -1:5dam \leq -c(0, 0, 1, 1, 4)sire < -c(0, 0, 2, 2, 3)ped <- data.frame(id,dam,sire)
(gens <- countGen(ped))
```
<span id="page-5-0"></span> $6$  gblup  $9$  gblup  $9$  gblup  $9$  gblup  $9$  gblup  $9$  gblup  $9$  gblup  $9$  gblup  $9$  gblup  $9$  gblup  $9$  gblup  $9$  gblup  $9$  gblup  $9$  gblup  $9$  gblup  $9$  gblup  $9$  gblup  $9$  gblup  $9$  gblup  $9$  gblup  $9$  gblup  $9$  gblup

#### Description

Function to count the number of offspring for each individual in a pedigree. With loops, offspring of later generations will be counted several times.

#### Usage

countOff(ped)

#### Arguments

ped data.frame with three columns: id, id parent1, id parent2

#### Value

Numeric vector with number of offspring for each individual in the pedigree.

#### Author(s)

Albart Coster

#### Examples

example(countGen) countOff(ped)

<span id="page-5-1"></span>gblup *Function to calculate breeding values using an animal model and a relationship matrix calculated from the markers (G matrix)*

#### Description

Fit an animal model to data, use a given variance ratio ( $\alpha = \frac{\sigma_e^2}{\sigma_a^2}$ ). Calculate genetic relationship matrix using the function calcG of this package.

#### Usage

gblup(formula, data, M, lambda)

#### <span id="page-6-0"></span> $makeA$  7

#### Arguments

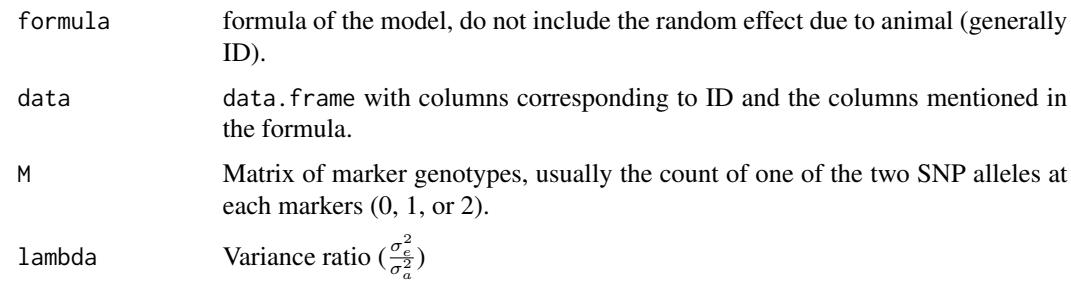

#### Value

Vector of solutions to the model, including random animal effects.

# See Also

[SamplePedigree](#page-0-0), [gblup](#page-5-1), [makeAinv](#page-7-1),[blup](#page-2-1)

# Examples

```
h2 < -0.5example(SamplePedigree)
ped <- phList$ped
hList <- phList$hList
qtlList <- ListQTL(hList = hList,frqtl = 0.1,sigma2qtl = 1)
qtl <- tapply(unlist(qtlList),list(rep(names(qtlList),times = unlist(lapply(qtlList,length))),
                 unlist(lapply(qtlList,function(x)seq(1,length(x))))),mean,na.rm = TRUE)
qtl <- melt(qtl)
names(qtl) <- c("POS","TRAIT","a")
HH <- getAll(hList,translatePos = FALSE)
rownames(HH) <- sapply(hList,function(x)x@hID)
QQ <- HH[,match(qtl$POS,colnames(HH))]
g \leftarrow QQped$G <- with(ped,g[match(hID0,rownames(g))]+g[match(hID1,rownames(g))])
sigmae <- sqrt(var(ped$G)/h2 - var(ped$G))
ped$P <- ped$G + rnorm(nrow(ped),0,sigmae)
M <- with(ped,HH[match(hID0,rownames(HH)),] + HH[match(hID1,rownames(HH)),])
rownames(M) <- ped$ID
sol \le gblup(P\le1, data = ped[, c('ID', 'P')], M = M, lambda = 1/h2 - 1)
```
<span id="page-6-1"></span>makeA *Makes the A matrix for a part of a pedigree*

# Description

Makes the A matrix for a part of a pedigree and stores it in a file called A.txt.

#### <span id="page-7-0"></span>Usage

makeA(ped,which)

# Arguments

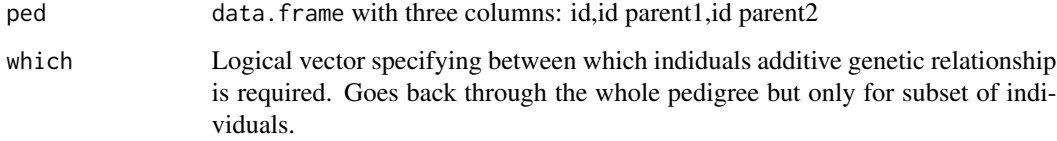

### Value

Logical.

# Examples

```
id \leftarrow 1:6dam \leq c(0, 0, 1, 1, 4, 4)sire < -c(0,0,2,2,3,5)ped <- data.frame(id,dam,sire)
makeA(ped,which = c(rep(FALSE,4),rep(TRUE,2)))
A <- read.table("A.txt")
```
<span id="page-7-1"></span>makeAinv *Makes inverted A matrix for a pedigree*

# Description

Makes inverted A matrix for a pedigree and stores it in a file called Ainv.txt.

#### Usage

```
makeAinv(ped)
```
# Arguments

ped data.frame with three columns: id, id parent1, id parent2

# Value

Logical.

#### <span id="page-8-0"></span>orderPed 99 and 2008 and 2008 and 2008 and 2008 and 2008 and 2008 and 2008 and 2008 and 2008 and 2008 and 2008

# Examples

```
id < -1:6dam \leq c(0, 0, 1, 1, 4, 4)sire < -c(0,0,2,2,3,5)ped <- data.frame(id,dam,sire)
makeAinv(ped)
Ai <- read.table("Ainv.txt")
nInd <- nrow(ped)
Ainv \leq matrix(0, nrow = nInd, ncol = nInd)
Ainv[as.matrix(Ai[,1:2])] < -Ai[,3]dd <- diag(Ainv)
Ainv <- Ainv + t(Ainv)
diag(Ainv) <- dd
```
#### <span id="page-8-1"></span>orderPed *Orders a pedigree*

#### Description

Orders a pedigree so that offspring follow parents.

#### Usage

orderPed(ped)

#### Arguments

ped data.frame with three columns: id, id parent1, id parent2

# Value

numerical vector

```
id < -1:6dam \leq c(0, 0, 1, 1, 4, 4)sire \leq c(0, 0, 2, 2, 3, 5)pedigree <- data.frame(id,dam,sire)
(ord <- orderPed(pedigree))
pedigree <- pedigree[6:1,]
(ord <- orderPed(pedigree))
pedigree <- pedigree[order(ord),]
pwrong <- pedigree
pwrong[1,2] <- pwrong[6,1]
```
<span id="page-9-1"></span><span id="page-9-0"></span>

# Description

Trims a pedigree given a vector of data. Branches without data are trimmed off the pedigree.

# Usage

```
trimPed(ped, data,ngenback = NULL)
```
# Arguments

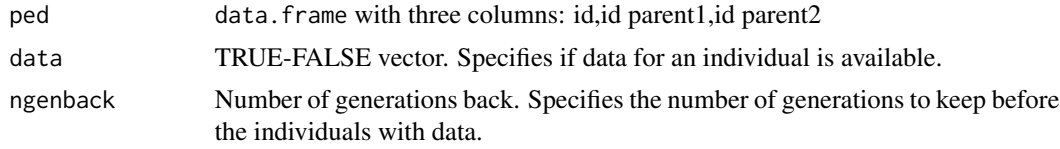

#### Value

Logical vector specifying if an individual should stay in the pedigree.

```
id \leftarrow 1:5dam <- c(0, 0, 1, 1, 4)sire < -c(0, 0, 2, 2, 3)data <- c(FALSE,FALSE,TRUE,FALSE,FALSE)
ped <- data.frame(id,dam,sire)
yn <- trimPed(ped,data)
ped <- ped[yn,]
```
# <span id="page-10-0"></span>Index

∗Topic utilities add.Inds, [2](#page-1-0) blup, [3](#page-2-0) calcG, [4](#page-3-0) calcInbreeding, [4](#page-3-0) countGen, [5](#page-4-0) countOff, [6](#page-5-0) gblup, [6](#page-5-0) makeA, [7](#page-6-0) makeAinv, [8](#page-7-0) orderPed, [9](#page-8-0) pedigree-package, [2](#page-1-0) trimPed, [10](#page-9-0) add.Inds, *[2](#page-1-0)*, [2](#page-1-0) blup, *[3](#page-2-0)*, [3,](#page-2-0) *[4](#page-3-0)*, *[7](#page-6-0)* calcG, [4](#page-3-0) calcInbreeding, *[2](#page-1-0)*, [4](#page-3-0) countGen, *[2](#page-1-0)*, [5](#page-4-0) countOff, [6](#page-5-0) gblup, *[3,](#page-2-0) [4](#page-3-0)*, [6,](#page-5-0) *[7](#page-6-0)* makeA, *[2](#page-1-0)*, [7](#page-6-0) makeAinv, *[2](#page-1-0)[–4](#page-3-0)*, *[7](#page-6-0)*, [8](#page-7-0) orderPed, *[2](#page-1-0)*, [9](#page-8-0) pedigree *(*pedigree-package*)*, [2](#page-1-0) pedigree-package, [2](#page-1-0) SamplePedigree, *[3,](#page-2-0) [4](#page-3-0)*, *[7](#page-6-0)* trimPed, *[2,](#page-1-0) [3](#page-2-0)*, [10](#page-9-0)